# **Modelo Matemático para la Predicción de Ancho de Banda Primera Aproximación**

Ing. Omar Contreras Gallardo – Ing. Nicolás Contreras Crenovich Subgerencia de Administración y Operación de Redes - Ingeniería ENTEL S. A. ocontreras@entel.cl, m\_ncontreras@entel.cl

#### *Resumen*

En este documento se presenta un modelo para la estimación de Ancho de Banda (BW) en Redes WAN considerando las aplicaciones, cantidad de usuarios y la simultaneidad de las conexiones. Para las aplicaciones se considera la carga máxima en el enlace y el aporte en relación al total de bytes transferidos. Para las simultaneidad de conexiones TCP/UDP se presentan funciones que permiten realizar estimaciones de ancho de banda con una holgura cercana al 20% del canal disponible. Posteriormente se realizan pruebas del modelo estimando el BW y se efectúan comparaciones con datos observados de las estadísticas reales de Redes Corporativas. Finalmente se presentan tablas con recomendaciones de criterio para el diseño de Redes WAN.

# **1. Introducción. Orígenes y motivaciones.**

Producto de la mala distribución de los recursos usados para la transmisión de datos es que se hace necesario conocer previamente cual será el comportamiento, aunque sea aproximado, de un enlace a instalar. También, dado el crecimiento de las redes se hace imprescindible realizar una planificación a nivel de detalle de las aplicaciones, ancho de banda necesarios y porcentaje de ocupación de los canales en enlazan las redes LAN [1]. Para realizar esta planificación se ha creado un modelo básico de predicción de utilización considerando la holgura aproximada del 20% sobre el total de bytes transferidos por cada canal.

Ya que el modelo se diseñó considerando enlaces instalados es posible realizar predicciones de crecimiento futuras de los enlaces considerados y de otros similares no considerados dentro de los enlaces medidos para la confección del modelo.

Es importante hacer notar que este modelo esta sujeto a modificaciones de estructuras y datos de entrada con nueva información que pueden proveer nuevos antecedentes y mediciones, sobre la base de un plan de desarrollo informático.

En las próximas paginas se detalla el cálculo y los resultados obtenidos.

# **2. Consideraciones del modelo.**

Para la realización del presente análisis se realizaron las diferentes consideraciones para la obtención del modelo [2][3].

- Se utilizó la información de tráfico de la red Nacional como base para las pruebas empíricas del modelo.
- Para los enlaces de 2 Mbps es posible hacer una buena aproximación del ancho de banda a proveer.
- Para enlaces de otras velocidades se pueden hacer predicciones basadas en la experiencia.
- Con los valores obtenidos de los gráficos se pueden realizar predicciones que después deben ser comparadas con los valores esperados.
- Las gráficas que se presentan fueron obtenidas de datos reales y datos calculados en función de los reales.

# **3. Análisis Técnico.**

### **3.1. Modelo Propuesto**

El modelo propuesto es:

 $BW(bps) = n \cdot P_{AP} \cdot \mathbf{j}(n)$  $j(n)$  = Tasa de Ocupación  $P_{AP} = 79570 bps$  $P_{AP}$  = Peso Aplicación  $n = N^{\circ}$  de usuarios

Este modelo fue estructurado en base a la información recolectada durante varios meses realizando Análisis de Redes WAN. Los estudios arrojaron variabilidad en el consumo de ancho de banda al aumentar o disminuir el número de estaciones de trabajo conectadas al segmento LAN de la red remota y particularmente cuando se utilizan aplicaciones de carga constante no transaccional, como son http, ftp, telnet, netbios, etc. Las transaccionales son aplicaciones del tipo del correo electrónico, ya sea pop y smtp.

La constante *PAP* representa el peso de la aplicación genérica usada para calcular los anchos de banda consumidos. Este valor es un promedio ponderado de los máximos de los protocolos más usados, a los cuales se les asignó un peso específico en función de su participación dentro de los enlaces medidos [4].

La tasa de ocupación, que es el objetivo específico de este estudio y lo que demandó gran parte del tiempo invertido, representa la cantidad de usuarios que estarían usando la aplicación genérica propuesta para el modelo. Esto es dado que no todos los usuarios hacen uso de las mismas aplicaciones de manera simultánea e intensiva y, producto de ello, es que se obliga el uso de alguna variable que sea dependiente, entonces para este caso se consideró dependiente del número de usuarios presentes en el enlace a diseñar.

Considerando lo anteriormente mencionado es que se presenta este estudio analizando dos casos diferentes dependiendo de las consideraciones de usuarios de la que se dispone. Entonces, a continuación se presenta el desarrollo de los dos casos considerados de manera detallada, lo que permite llegar a proponer una solución según los requerimientos del cliente.

#### **3.2. Caso 1: Rango de Usuarios Completo**

En este caso se consideran todos los enlaces monitoreados, los cuales tienen diferentes usuarios y valores de utilización de ancho de banda. Los enlaces monitoreados son 31, pero no se consideran los valores de usuarios repetidos, dejando sólo el peor de los casos, es decir, el con mayor carga de tráfico.

Para este caso se realizó la medición de la ocupación de cada canal WAN y se obtuvo curvas aproximadas a los valores reales. Los datos son presentados en el gráfico 1, como valores reales se considera el porcentaje de uso del ancho de banda sobre un enlace de 2Mbps, mientras que las funciones calculadas y presentadas como *F1*, *F2* y *F3* fueron obtenidas de pruebas empíricas sobre los datos reales obtenidos, con funciones que permitieran una holgura de al menos un 20% sobre dichos valores reales.

Gráfico 1. Comparación de valores porcentuales entre funciones aproximadas y valores reales medidos sobre enlaces de 2Mbps.

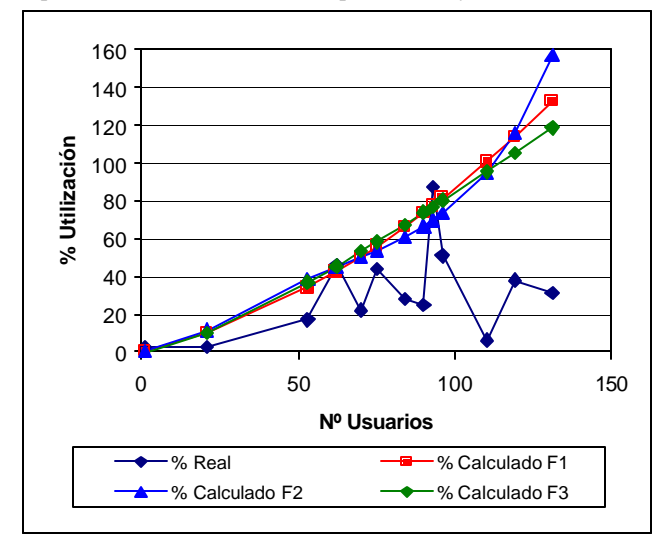

Luego se pueden tabular los datos en la tabla 1.

| Usuarios | % Real | % Calculado con funciones aproximadas. |                |                |  |
|----------|--------|----------------------------------------|----------------|----------------|--|
|          |        | F <sub>1</sub>                         | F <sub>2</sub> | F <sub>3</sub> |  |
|          | 2.1    | 0.39                                   | 0.21           | $-0.21$        |  |
| 21       | 2.8    | 10.19                                  | 11.69          | 10.21          |  |
| 53       | 17.0   | 33.88                                  | 38.18          | 37.03          |  |
| 62       | 46.0   | 42.32                                  | 44.81          | 45.55          |  |
| 70       | 22.0   | 50.47                                  | 50.47          | 53.38          |  |
| 75       | 44.0   | 55.89                                  | 54.06          | 58.38          |  |
| 84       | 28.0   | 66.23                                  | 61.08          | 67.57          |  |
| 90       | 25.0   | 73.56                                  | 66.56          | 73.83          |  |
| 93       | 87.0   | 77.36                                  | 69.67          | 76.99          |  |
| 96       | 51.0   | 81.24                                  | 73.09          | 80.17          |  |
| 110      | 6.0    | 100.51                                 | 94.80          | 95.30          |  |
| 119      | 38.0   | 113.89                                 | 115.96         | 105.25         |  |
| 131      | 31.0   | 132.95                                 | 157.10         | 118.76         |  |

Tabla 1. Valores reales medidos en enlaces de 2Mbps, contra los valores obtenidos de las funciones aproximadas.

De donde podemos calcular las formulas para *j* en función del número de usuarios *n*, estas son:

$$
\begin{aligned} \n\boldsymbol{j}_{1}(n) &= 0.0013 \cdot n + 0.1036\\ \n\boldsymbol{j}_{2}(n) &= 5 \cdot 10^{-7} \cdot n^{3} - 1 \cdot 10^{-4} \cdot n^{2} + 0.0066 \cdot n + 0.0511\\ \n\boldsymbol{j}_{3}(n) &= 0.062 \cdot Ln(n) - 0.0576 \n\end{aligned}
$$

### **3.3. Observaciones para el caso 1**

Para la tabla 1 se usaron todos los valores de enlaces de ancho de banda 2Mbps, excepto uno, cuyo número de usuarios se repetía.

Para este caso se considera que la cantidad de usuarios contempla todo el espectro del enlace. De esta manera se consideró un espectro de 1 a 150 usuarios, pero estos valores pueden ampliarse en función de las proyecciones de crecimiento de la LAN al otro extremo del enlace, aunque se recomienda que luego del aumento de nodos realizar un nuevo análisis.

Por otro lado se debe considerar que alrededor de los 105 usuarios se sobrepasa el 100% del enlace para el caso del gráfico 1, por lo que se puede considerar, para casos con más de 105 usuarios enlaces de 2Mbps. En caso contrario, considerando el otro extremo, se puede considerar un uso del orden del 10% hasta los 20 usuarios.

Interpolando en el gráfico 1, se puede considerar enlaces de menor ancho de banda para menos usuarios concurrentes.

#### **3.4. Excepciones al Modelo para el Caso 1**

Para el caso de BW menores o iguales a 128Kbps se puede rehacer los cálculos anteriores utilizando los *j* anteriores para los casos en que existe información. Los resultado son los expuestos en el gráfico 2.

Gráfico 2. Comparación usando valores reales medidos en enlaces de 128kbps y las funciones obtenidas anteriormente para enlaces de 2Mbps. Los valores comparados son porcentajes de utilización sobre 128kbps.

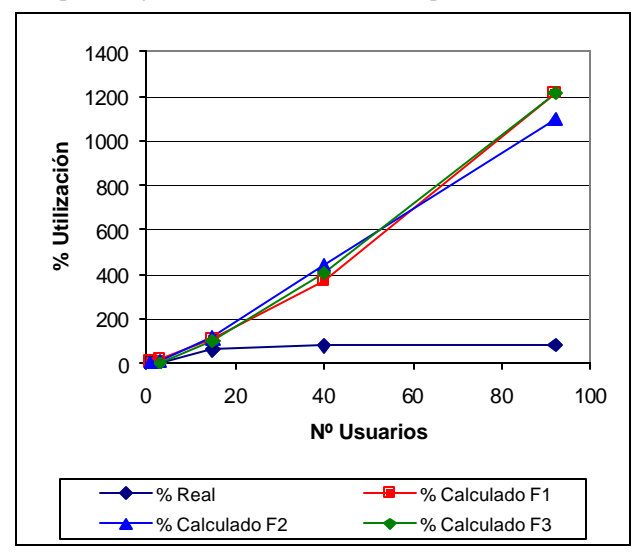

La tabla obtenida del gráfico anterior es la presentada en la tabla 2.

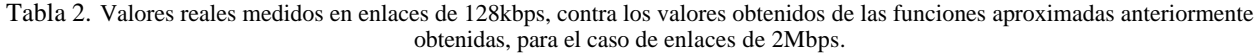

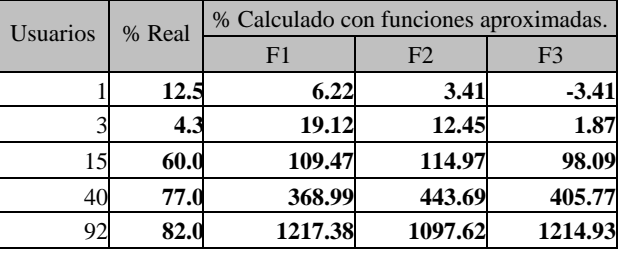

Queda demostrado que el uso de las funciones obtenidas anteriormente no son representativas para casos diferentes a los analizados, ya que se generan irregularidades o incongruencias en los resultados, como el mostrado en el caso anterior.

### **3.5. Conclusiones para el Caso 1**

A modo de conclusión para las funciones obtenidas del caso 1, se puede agregar que interpolando sobre el primer gráfico 1 se pueden considerar velocidades menores en función del número de usuarios, según la tabla 3.

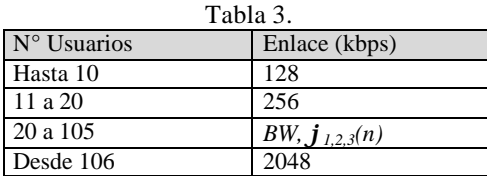

### **3.6. Caso 2: Rango de Usuarios Acotado**

Para este caso se considera el estudio de los datos sólo para el tramo en donde se concentra la mayoría de los enlaces en función del número de usuarios, es decir para los enlaces con 50 a 140 usuarios. De esta manera se obtuvo las tablas 4 y 5, de las cuales se obtuvo un gráfico respectivo.

Igual que para el caso anterior, se realizó la medición de la ocupación de cada canal WAN y se obtuvo curvas aproximadas a los valores reales. Los datos son presentados en el gráfico 3, y como valores reales se considera el porcentaje de uso del ancho de banda sobre un enlace de 2Mbps, mientras que las funciones calculadas y presentadas como *F4*, *F5*, *F6*, *F7* y *F8* fueron obtenidas de pruebas empíricas sobre los datos reales obtenidos, con funciones que permitieran una holgura de al menos un 20% sobre dichos valores reales.

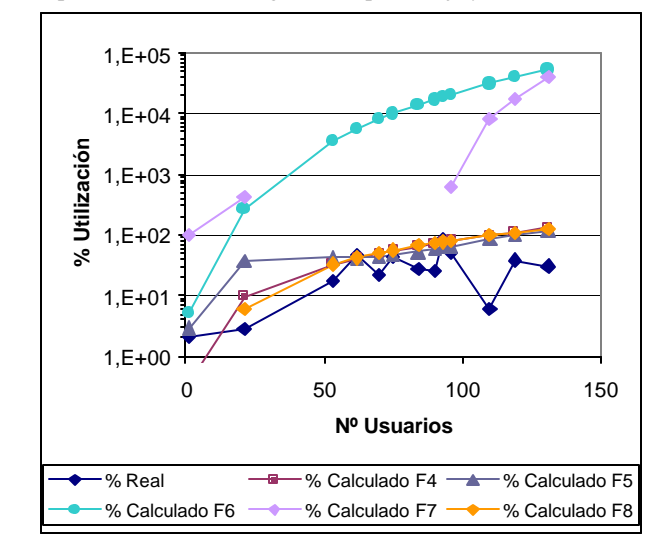

Grafico 3. Comparación entre valores porcentuales reales medidos en enlaces de 2Mbps y valores porcentuales calculados con las funciones aproximadas. La gráfica se presenta con escala logarítmica para el eje y.

Considerando el modelo se obtuvo los valores para comparar este caso. Los valores tabulados del gráfico anterior se presentan en la tabla 4.

| Usua- | $\%$        | % Calculado con funciones aproximadas. |                |                |            |                |  |  |
|-------|-------------|----------------------------------------|----------------|----------------|------------|----------------|--|--|
| rios  | Real        | F <sub>4</sub>                         | F <sub>5</sub> | F <sub>6</sub> | F7         | F <sub>8</sub> |  |  |
|       | 2.1         | 0.37                                   | 2.93           | 5.11           | 101.41     | $-0.84$        |  |  |
| 21    | 2.8         | 9.86                                   | 36.51          | 267.45         | 425.68     | 5.88           |  |  |
| 53    | 17.0        | 33.05                                  | 41.77          | 3525.19        | $-788.42$  | 32.94          |  |  |
| 62    | 46.0        | 41.35                                  | 42.32          | 5619.67        | $-1240.54$ | 42.12          |  |  |
| 70    | 22.0        | 49.38                                  | 44.35          | 8074.91        | -1581.39   | 50.69          |  |  |
| 75    | 44.0        | 54.72                                  | 46.60          | 9926.91        | $-1691.16$ | 56.22          |  |  |
| 84    | 28.0        | 64.93                                  | 52.78          | 13941.30       | $-1449.48$ | 66.48          |  |  |
| 90    | 25.0        | 72.16                                  | 58.49          | 17146.27       | $-751.44$  | 73.53          |  |  |
| 93    | 87.0        | 75.91                                  | 61.82          | 18918.83       | $-163.74$  | 77.10          |  |  |
| 96    | 51.0        | 79.75                                  | 65.44          | 20809.87       | 625.45     | 80.71          |  |  |
| 110   | 6.0         | 98.80                                  | 85.67          | 31314.04       | 8153.05    | 98.01          |  |  |
| 119   | <b>38.0</b> | 112.04                                 | 100.58         | 39655.38       | 18031.11   | 109.48         |  |  |
| 131   | 31.0        | 130.91                                 | 120.35         | 52922.90       | 41027.61   | 125.17         |  |  |

Tabla 4. Valores reales medidos en enlaces de 2Mbps, contra los valores obtenidos de las funciones aproximadas, según el caso 2 mostrado en la gráfica 3.

Las funciones, para este caso, de los *j* calculados son:

$$
\begin{aligned}\n\mathbf{j}_{4}(n) &= 0.0013 \cdot n + 0.0994 \\
\mathbf{j}_{5}(n) &= -6 \cdot 10^{-7} \cdot n^{3} + 0.0002 \cdot n^{2} - 0.0202 \cdot n + 0.8108 \\
\mathbf{j}_{6}(n) &= 1 \cdot 10^{-8} \cdot n^{4} - 4 \cdot 10^{-6} \cdot n^{3} + 7 \cdot 10^{-3} \cdot n^{2} \\
&- 0.0494 \cdot n + 1.4226 \\
\mathbf{j}_{7}(n) &= 4 \cdot 10^{-11} \cdot n^{6} - 2 \cdot 10^{-8} \cdot n^{5} + 6 \cdot 10^{-6} \cdot n^{4} \\
&- 8 \cdot 10^{-4} \cdot n^{3} + 0.0531 \cdot n^{2} - 1.9472 \cdot n + 29.265 \\
\mathbf{j}_{8}(n) &= 0.0996 \cdot \text{Ln}(n) - 0.2277\n\end{aligned}
$$

Dado que la función 7 no es representativa, no se considera, al igual que la función 6, que se encuentra en las mismas condiciones, producto de que sobrepasan con creces los valores máximos medidos; luego se considera sólo el uso de las funciones 4, 5 y 8, obteniéndose los datos presentados en la tabla 5.

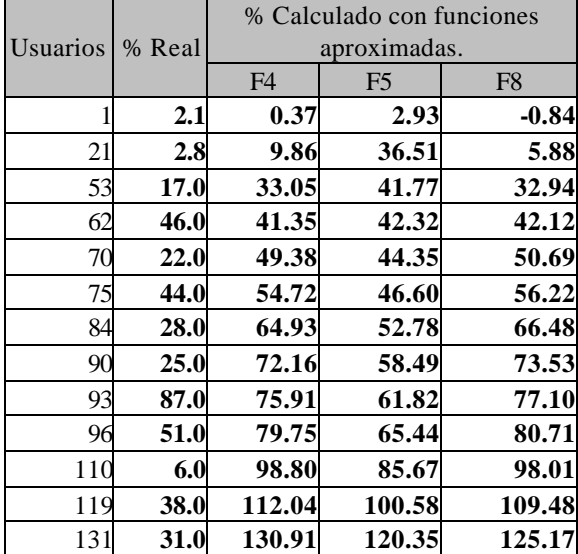

Tabla 5. Valores reales medidos en enlaces de 2Mbps, contra los valores obtenidos de las funciones aproximadas, según el caso 2 mostrado en la gráfica 3 y considerando sólo las funciones representativas del modelo.

A continuación, en el gráfico 4 se presentan las curvas comparativas entre datos reales y calculados, de las curvas representativas, para un enlace de 2Mbps con datos acotados.

Gráfico 4. Comparación entre valores porcentuales reales medidos en enlaces de 2Mbps y valores porcentuales calculados con las funciones aproximadas representativas.

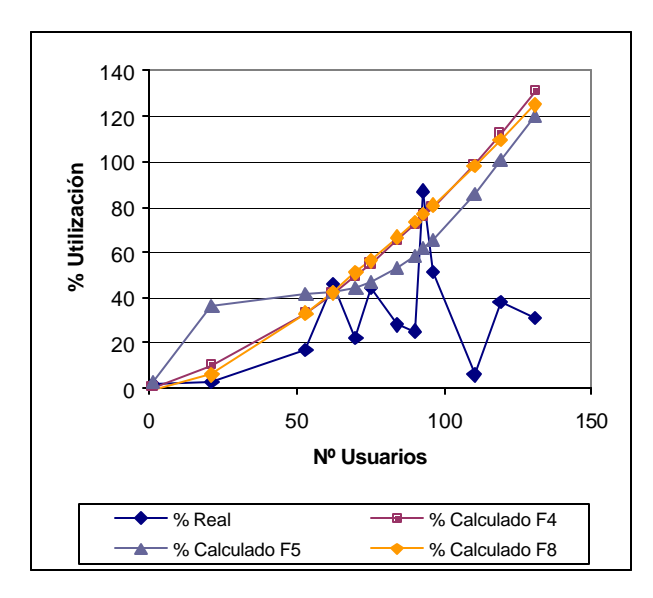

### **3.7. Conclusiones del Caso 2**

Como conclusión para las funciones obtenidas para el caso 2, se puede agregar que interpolando sobre el gráfico 4 para considerar velocidades menores en función del número de usuarios, según las funciones presentadas en la tabla 6.

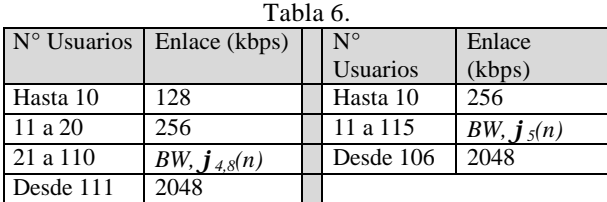

# **4. Conclusiones y Futuros Desarrollos.**

Finalmente, es importante destacar la gama de posibilidades que entrega un trabajo de estas características, ya que se proponen cinco soluciones, las cuales pueden ser usadas indistintamente en función de los requerimientos de el o los enlaces. Esto tiene que ver con la holgura que se quiere dar al enlace que se planifica, puesto que es fácil notar que la función 5 de la gráfica 4 aproxima a valores de ancho de banda bajos para enlaces con más de 60 usuarios en función de los consumos muestreados, mientras que las funciones 1, 2, 3 y 4 entregan mayores holguras para los enlaces.

Luego, si lo que se busca es mantener una amplia holgura para los usuarios es recomendable el uso de la función 3 de la gráfica 1, ya que es la que se ve menos sobrepasada por los valores reales medidos, y sobre esta base se recomienda el uso de la tabla a continuación.

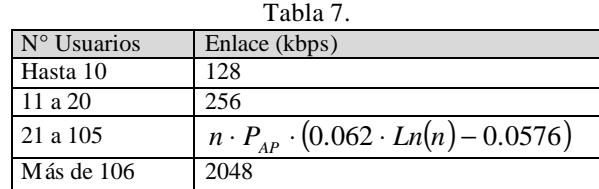

Este trabajo presenta los antecedentes teóricos necesarios para desarrollar la línea de investigación el área del dimensionamiento y modelado de enlaces de telecomunicaciones.

El objetivo de próximos desarrollos consistirán en contrastar el modelo desarrollado con simulaciones y otras mediciones futuras en redes de diferentes características.

## **5. Anexo A**

Los protocolos monitoreados y considerados para este modelo se detallan en el presente anexo, lo que debe ser considerado a la hora de hacer proyecciones con el modelo desarrollado y propuesto. Los protocolos monitoreados se detallan en la tabla A.1.

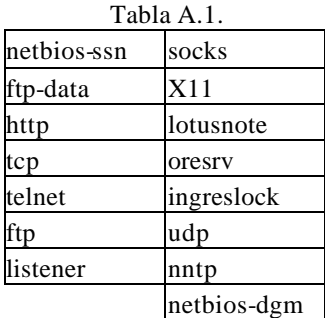

# **6. Bibliografía**

[1] Bloomers, J., "preactical Planning for Network Growth". Hewlett-Packard Professional Books. Prentice Hall, Inc. 1996.

[2] Allen, A. O., *Probability, Statistics and Queuing Theory with Computer Science Applications*. Boston Academic Press Inc. 1990.

[3] Held, G., *Local Area Network Performance Issues and Answers*. CRC Press Inc. 1994.

[4] Walpole, R., Myers, R., *Probabilidad y Estadística*. 3ª Edición. Mc-Graw-Hill, México. 1996.

## **Biografías**

Omar Contreras Gallardo, es egresado de Ingeniería Matemática, de la Universidad de Concepción. Actualmente desarrolla su Tesis sobre "Estimación del Crecimiento en Redes de Datos de Área Extendida" y se desempeña como Jefe de Área de Ingeniería y Seguridad de Redes en ENTEL S.A. e-mail: ocontreras@entel.cl.

Nicolás Contreras Crenovich es egresado de Ingeniería Civil Electricista, de la Universidad de Santiago de Chile. Actualmente desarrolla su Tesis sobre "Modelado de Redes por medio de Herramienta Computacional" y se desempeña como Ingeniero de Soporte en ENTEL S.A.

e-mail: m\_ncontreras@entel.cl.